# **Lumache**

*Release 0.1*

**Graziella**

**Jan 22, 2023**

# **CONTENTS**

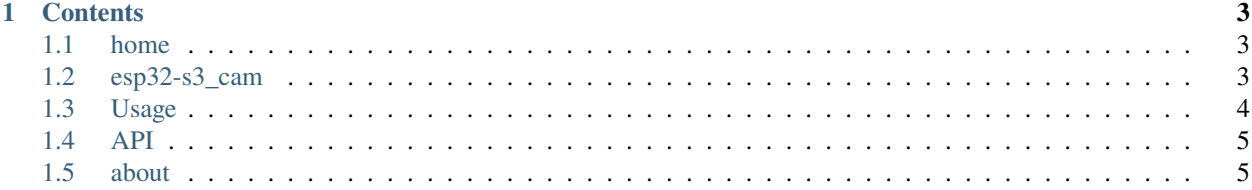

**Lumache** (/lu'make/) is a Python library for cooks and food lovers that creates recipes mixing random ingredients. It pulls data from the [Open Food Facts database](https://world.openfoodfacts.org/) and offers a *simple* and *intuitive* API.

Check out the *[Usage](#page-7-0)* section for further information, including how to *[Installation](#page-7-1)* the project.

**Note:** This project is under active development.

#### **CHAPTER**

#### **ONE**

### **CONTENTS**

## <span id="page-6-1"></span><span id="page-6-0"></span>**1.1 home**

**Note:** This project is under active development.

## <span id="page-6-2"></span>**1.2 esp32-s3\_cam**

**Note:** This project is under active development.

```
def do_connect():
   import network
  wlan = network.WLAN(network.STA_IF)
   wlan.active(True)
   if not wlan.isconnected():
       print('connecting to network...')
       wlan.connect('++', '++')
       while not wlan.isconnected():
           pass
   print('network config:', wlan.ifconfig())
do_connect()
import webrepl
webrepl.start(port=8255,password='++')
import blynklib
blynk = blynklib.Blynk('++', server='++', port=8080)
@blynk.handle_event("connect")
def connect_handler():
   print('Blynk connected')
@blynk.handle_event("disconnect")
def connect_handler():
   print('Blynk disconnected')
```
(continues on next page)

(continued from previous page)

```
@blynk.handle_event('write V1')
def write_virtual_pin_handler(pin, value_1):
   if value_1 = ['1']:
       print('pwm0.duty', value_1)
   else:
       print('pwm0.duty', value_1)
CMD_LIST = ['logo', 'version', 'sysinfo', 'ls']
@blynk.handle_event('write V2')
def write_handler(pin, values):
   if values:
       in_{args} = values[0].split('')cmd = in_{args}[0]cmd\_args = in\_args[1:]if cmd == 'help':
           output = ' '.join(CMD_LIST)
       elif cmd == CMD_LIST[0]:output = blynklib.LOGO
       elif cmd == CMD_LIST[1]:output = blynklib.__version__
       elif cmd == CMD_LIST[2]:output = <math>uos</math>.<math>umame()</math>elif cmd == CMD_LIST[3]:arg = cmd_args[0] if cmd_args else ''
           output = uos.listdir(arg)
       else:
           output = "[ERR]: Not supported command '{}'".format(values[0])
       blynk.virtual_write(pin, output)
       blynk.virtual_write(pin, '\n')
while True:
   blynk.run()
```
## <span id="page-7-0"></span>**1.3 Usage**

#### <span id="page-7-1"></span>**1.3.1 Installation**

To use Lumache, first install it using pip:

(.venv) \$ pip install lumache

### **1.3.2 Creating recipes**

To retrieve a list of random ingredients, you can use the lumache.get\_random\_ingredients() function:

The kind parameter should be either "meat", "fish", or "veggies". Otherwise, lumache. get\_random\_ingredients() will raise an exception.

For example:

```
>>> import lumache
>>> lumache.get_random_ingredients()
['shells', 'gorgonzola', 'parsley']
```
## <span id="page-8-0"></span>**1.4 API**

## <span id="page-8-1"></span>**1.5 about**

**Note:** This project is under active development.